# What's New in Matrix 7.0

## Updated Client Portal

You'll be excited to learn that the Client Portal in Matrix™ has a stunning new look and feel with improved navigation and message alerts. The re-designed portal displays beautifully on various devices, which gives your clients the freedom to access the site on a computer, tablet or smart phone.

The Client Portal provides you with private websites that let you personally brand the information delivered to each individual client. The portal serves as a powerful communication tool by allowing clients to categorize listings according to their level of interest, as well as logging conversation notes between you and your clients. Your clients can further customize their portal experience their experience by creating and saving searches of their own.

### New Agent Headers and Footers

A new library of professionally designed header graphics is available in My Matrix. Go to the Header & Footer tab to view the new headers and choose one that suits your brand and personality. You can also upload your own.

## Notifications of Portal Activity

You can now be notified via email or text when a contact is active on their portal adding listing notes, saving favorites, etc.

## Updated IDX and Agent Web Pages

The IDX and Agent Web Pages have been updated to match the new Client Portal design.

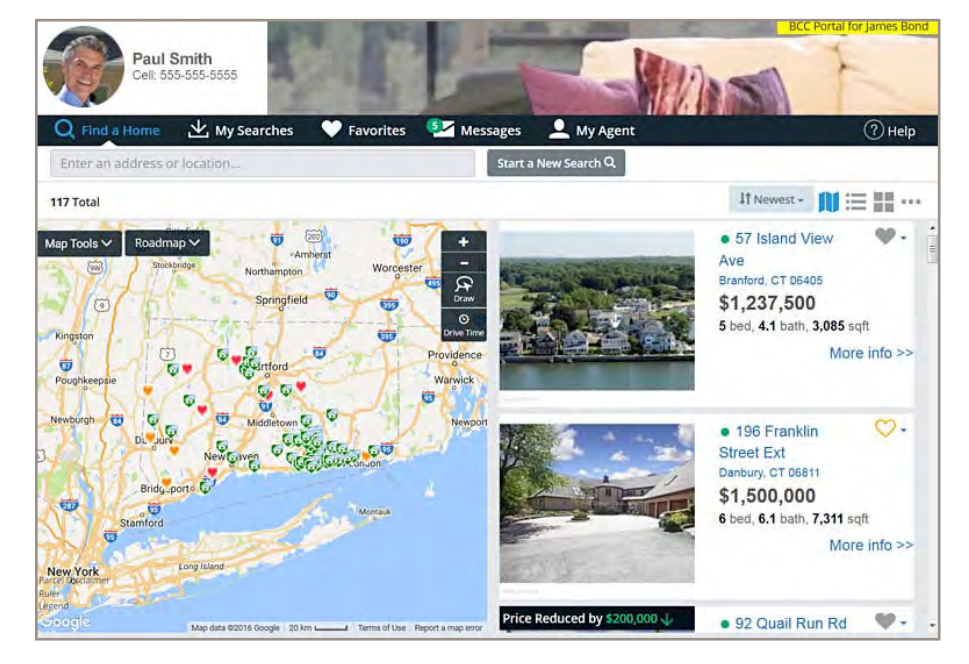

### Google Maps

The street maps and aerial views now use Google Maps™ mapping service and are more up-to-date for most locations.

### "Forgot My Password" Option

For some systems, a "Forgot My Password" link on the login page allows the user to initiate a process to reset their password without having to call the multiple listing organization.

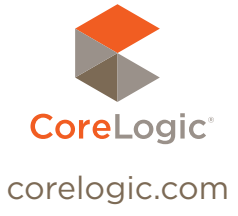

© 2017 CoreLogic, Inc. All rights reserved. CORELOGIC, the CoreLogic logo, MATRIX, and REALIST are trademarks of CoreLogic, Inc. and/or its subsidiaries.

All other trademarks are property of their respective owners.<br>15-MATRIX7-0217-01